### **Systemy operacyjne Bezpieczeństwo**

#### [2] **Zagrożenia**

Podstawowe cele bezpieczeństwa:

- **poufność** (ang. *confidentiality*),
- **integralność**, (nienaruszalność) (ang. *integrity*),
- **dostępność**.
- **Poufność** prawo jednostki do decydowania o tym, jakimi informacjami chce się podzielić z innymi i jakie informacje jest skłonna od nich przyjąć.
- **Integralność** (nienaruszalność) danych cecha określająca, że dane nie różnią się od danych źródłowych i nie zostały przypadkowo lub umyślnie zmienione, ujawnione lub zniszczone.

#### [3] **Podstawowe definicje**

- **Uwierzytelnienie** proces potwierdzenia tożsamości użytkownika, rozumianego jako osoba, aplikacja bądź inny zasób komputerowy.
- **Autoryzacja** (uprawnienie) określa, jakich atrybutów których zasobów może używać uwierzytelniony użytkownik.

#### [4] **Podstawy kryptografii**

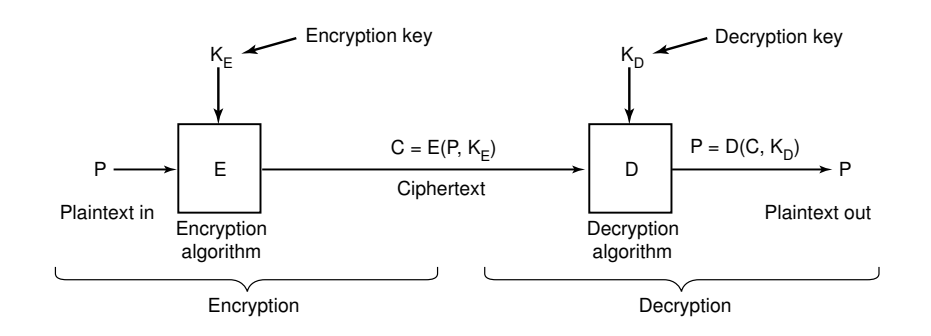

Zależności między tekstem jawnym a tekstem zaszyfrowanym.

- pojęcia: **test jawny**, **tekst zaszyfrowany**, **klucze**, **funkcje szyfrująca i deszyfrująca**,
- *bezpieczeństwo poprzez niedookreślanie* (ang. *security through obscurity*) wiara, iż poziom bezpieczeństwa wzrasta poprzez utajnienie mechanizmów zabezpieczających.

#### [5] **Szyfrowanie z kluczem tajnym**

- szyfrowanie z zastosowaniem uzgodnionych funkcji do szyfrowania tekstu jawnego i klucza tajnego,
- odszyfrowanie z wykorzystaniem funkcji odwrotnej i tego samego klucza tajnego,
- przykład: standard **DES** opracowany przez IBM
	- **–** 64-bitowy tekst jawny w 64-bitowy tekst zaszyfrowany z wykorzystaniem 56-bitowego klucza,
	- **–** 16 zależnych od klucza etapów, okrążeń z przesunięciami bitowymi zależnymi od klucza i trzema niezależnymi od klucza transpozycjami,
	- **–** możliwość realizacji sprzętowej,
	- **–** 3DES metodą połączenia trzykrotnego użycia DES z dwoma kluczami, co wydłuża klucz do 112 bitów.
- główny problem: wstępna dystrybucja klucza tajnego.

#### [6] **Szyfrowanie z kluczem jawnym**

- **funkcja jednokierunkowa** dowolna funkcja  $f(X) = y$  taka, że przy danej wartości Y określenie wartości X jest bardzo trudne (brak oczywistej funkcji odwrotnej).
- każdy potencjalny odbiorca B, tworzy parę kluczy *K<sup>e</sup>* i *K<sup>d</sup>* oraz przechowuje w tajemnicy klucz odszyfrowania *Kd*, klucz szyfrowania *K<sup>e</sup>* jest jawny i publicznie dostępny,
- dwie znane funkcje E (szyfrowanie) i D (deszyfrowywanie),
- szyfrowanie informacji przez A dla B: wykorzystanie funkcji *E*(*K<sup>e</sup>* , *M*) do wytworzenia komunikatu {*M*}*<sup>K</sup><sup>e</sup>* , tylko B zna swój klucz *K<sup>d</sup>* i może użyć  $D(K_d, \{M\}_{K_e})$  w celu odszyfrowania,
- algorytm RSA (Rivest, Shamir, Adelman) do wytwarzania i stosowania par kluczy oparty na trudności znajdowania czynników pierwszych dużych liczb pierwszych.

### [7] **Porównanie kryptografii z kluczem tajnym i jawnym**

- bezpieczeństwo obie metody mogą zapewnić wystarczający poziom bezpieczeństwa,
- wygoda szyfrowanie z kluczem jawnym nie wymaga tajnego kanału do rozprowadzania kluczy,
- wydajność algorytmy szyfrowania z kluczem tajnym są znacznie szybsze.

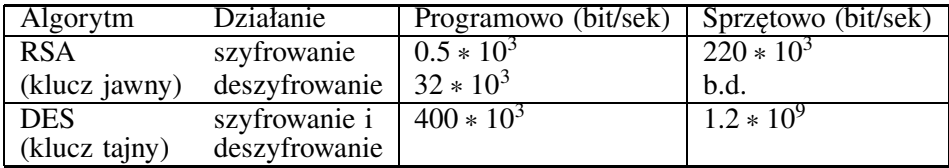

### [8] **Podpis cyfrowy**

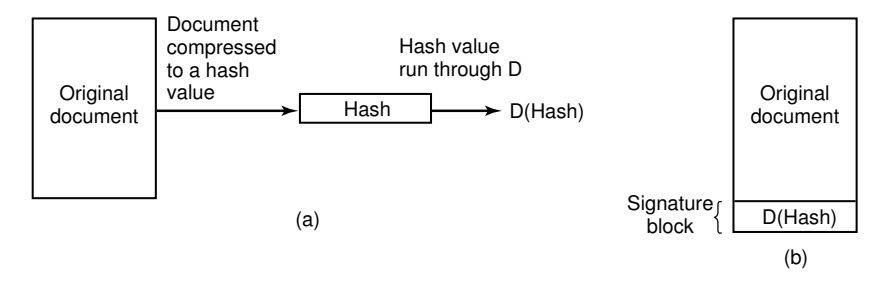

- **Podpis cyfrowy** odpowiednik umieszczenia własnoręcznego podpisu na dokumencie - skrót dokumentu szyfrowany własnym kluczem prywatnym,
- wykorzystanie skrótu dokumentu bądź danych poprzez funkcje mieszające oraz szyfrowanie z kluczem publicznym,
- umożliwia dowiedzenie własnej tożsamości, weryfikację integralności danych oraz uniemożliwia wyparcie się podpisu,

#### [9] **Certyfikat cyfrowy**

- **Certyfikat cyfrowy** podpisany cyfrowo zbiór danych binarnych, który zawiera zestaw kluczy publicznych, pewne atrybuty i wartości oraz datę ważności,
- funkcjonalność odpowiadająca funkcjonalności dokumentów typu prawo jazdy czy paszport. Certyfikat ma za zadnie poświadczyć tożsamość przed kimś, z kim wcześniej nie uzgadniano wymiany informacji.
- certyfikat wystawiany/podpisywany przez zaufaną stronę trzecią,
- ścieżki zaufania i łańcuch certfikatów,
- w sieci Internet dwa standardy: SPKI (ang. *Simple Public Key Infrastructure*) oraz PKIX (ang. *Public-Key Infrastructure X.509*),
- problem unieważnienia certyfikatu i listy unieważnionych certyfikatów.

#### [10] **Uwierzytelnianie**

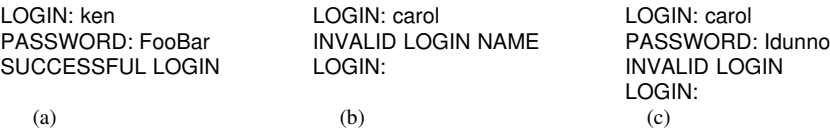

- a. udana rejestracja,
- b. odrzucone po wpisaniu login name,
- c. odrzucone po wpisaniu hasła.
- hasło jednorazowe,
- uwierzytelnianie metodą wyzwanie/odpowiedź (ang. *challenge-response*),

#### [11] **Włamania**

LBL> telnet elxsi ELXSI AT LBL LOGIN: root PASSWORD: root INCORRECT PASSWORD, TRY AGAIN LOGIN: quest PASSWORD: guest INCORRECT PASSWORD, TRY AGAIN LOGIN: uucp PASSWORD: uucp WELCOME TO THE ELXSI COMPUTER AT LBL

Jak włamano się do komputera Departamentu Energii USA.

## [12] **Wykorzystanie soli**

---------the contract of the contract of the contract of the contract of the contract of the contract of the contract of ----------- Bobbie, 4238, e(Dog4238) ---------- Tony, 2918, e(6%%TaeFF2918) - Laura, 6902, e(Shakespeare6902) ---------- Mark, 1694, e(XaB@Bwcz1694) -----------Deborah, 1092, e(LordByron,1092)

Wykorzystanie soli metodą przeciwdziałania przeciw wynajdowaniu zaszyfrowanych haseł.

### [13] **Uwierzytelnianie kartą**

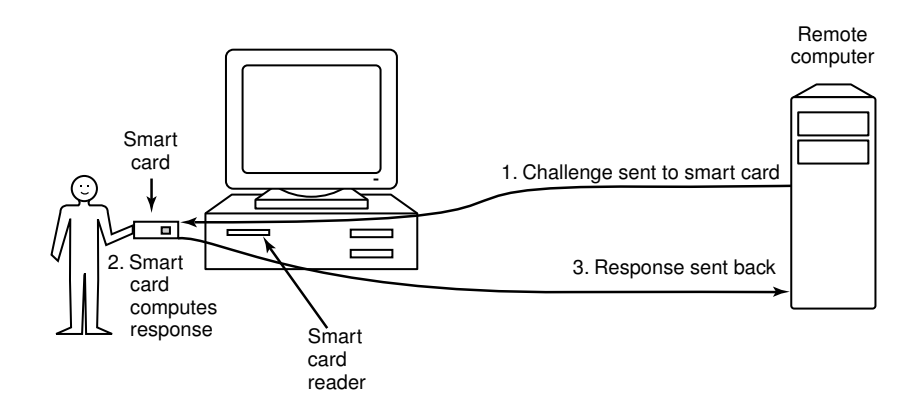

Wykorzystanie kart inteligentnych do uwierzytelniania.

### [14] **Biometria**

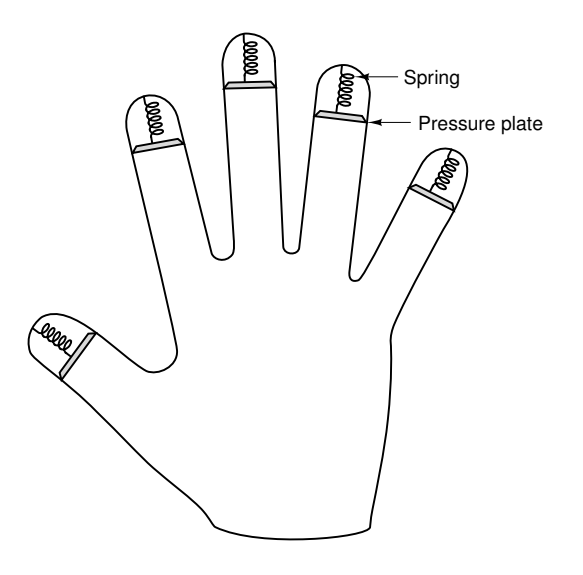

Urządzenie do pomiaru długości palców.

Dobre uwierzytelnianie wymaga dwóch z trzech poniższych aspektów:

- co użytkownik zna?
- co użytkownik posiada?
- co użytkownika charakteryzuje?

### [15] **Podszywanie się**

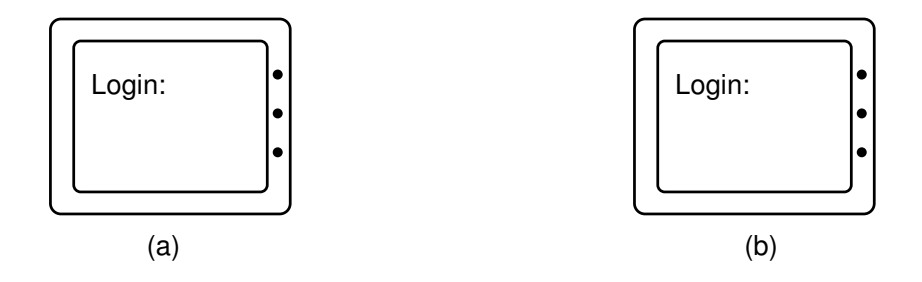

- a. oryginalny ekran rejestracji,
- b. podrobiony ekran rejestracji.

**Konie trojańskie** - przykład: rezultat wykonania poniższego zestawu poleceń zależy od zawartości zmiennej PATH:

cd /usr/mal ls -l

### [16] **Tylne furtki**

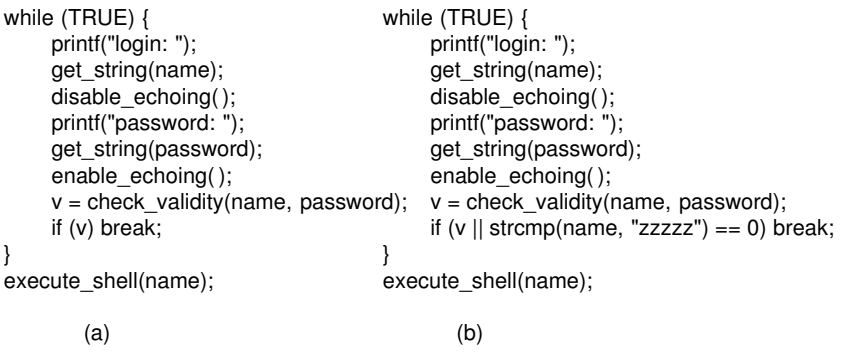

- a. kod normalny,
- b. kod z tylną furtką.

### [17] **Przepełnienie bufora**

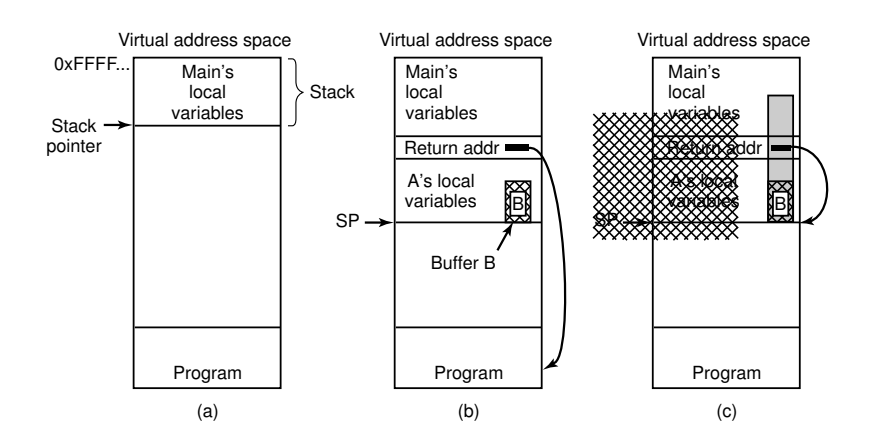

- a. uruchomiona funkcja *main()*,
- b. po wywołaniu procedury A,
- c. przepełnienie bufora zaznaczone szarym kolorem.

#### [18] **Przykład ataku w systemie TENEX**

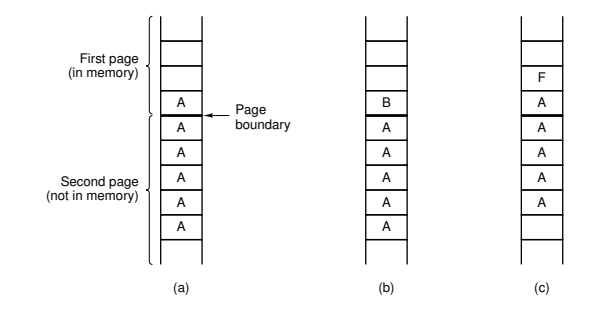

- otwarcie pliku chronione hasłem,
- system operacyjny sprawdzał hasło po literce, kończąc natychmiast, gdy hasło było niepoprawne,
- możliwość wywoływania funkcji użytkownika w przypadku wystąpienia błędu strony,
- odpowiednie ustawianie hasła plus analiza występowania błędu strony metodą uzyskania hasła,
- statystycznie 128 ∗ *n* prób zamiast 128*<sup>n</sup>* dla hasła o n znakach.

#### [19] **Przenikanie**

- **wirus** program dołączony do prawomocnego programu-nosiciela, instalujący się w docelowym środowisku podczas każdego wykonania programunosiciela.
- **robak** program korzystający z możliwości zdalnego uruchamiania procesów w systemach rozproszonych.
- **koń trojański** program oferowany użytkownikom jako wykonujący pożyteczną funkcję, lecz skrywający w sobie inne cele.

#### [20] **Wykonywalne wirusy**

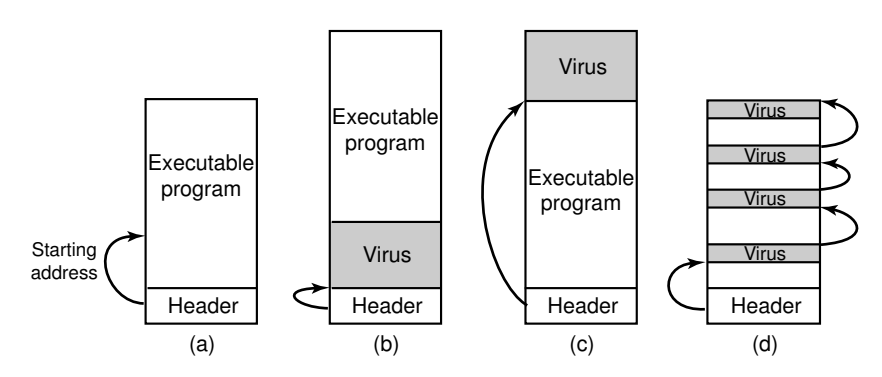

- a. wykonywalny program,
- b. wirus na początku,
- c. wirus na końcu,
- d. wirus rozproszony w wolnych obszarach programu.

### [21] **Wirusy rezydujące w pamięci**

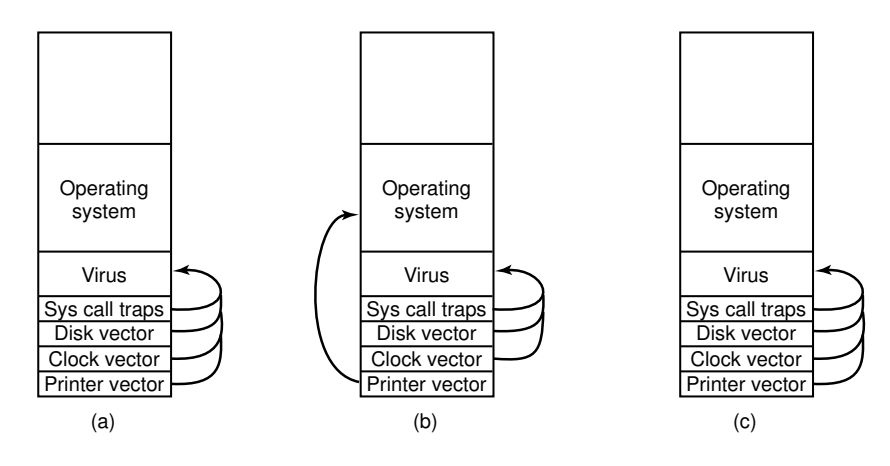

- a. wirus podmienił wektor przerwań,
- b. system ponownie ustawił wektor przerwania drukarki,
- c. wirus ponownie przejął przerwanie drukarki.

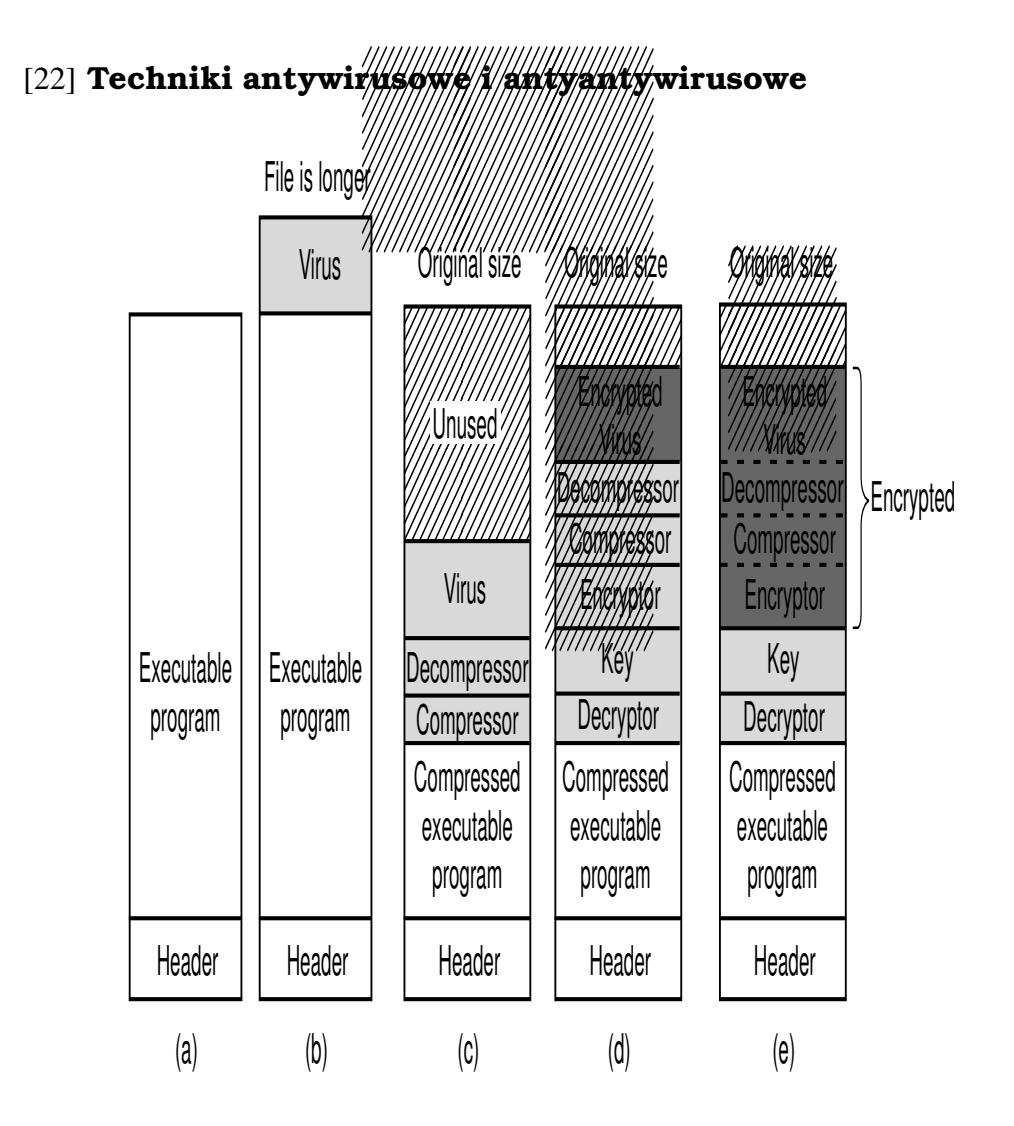

a. program,

- b. zainfekowany program,
- c. skompresowany zainfekowany program,
- d. zaszyfrowany wirus,

e. skompresowany wirus z zaszyfrowanym kodem kompresji.

#### [23] **Wirusy polimorficzne**

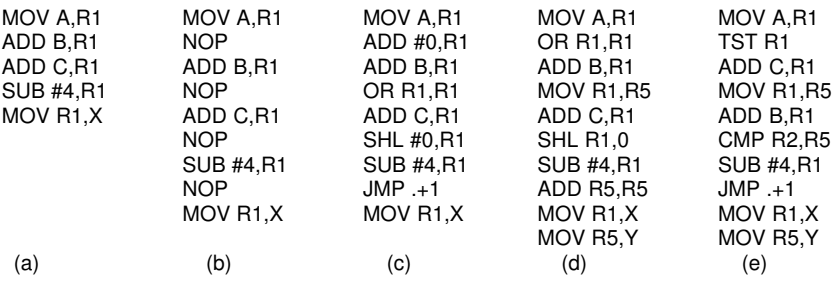

Przykład wirusa polimorficznego.

#### [24] **Bezpieczny system operacyjny**

Wskazówki odnośnie przygotowania rozwiązania o dużym stopniu bezpieczeństwa:

- projekt systemu powinien być prosty,
- domyślnym stanem powinien być brak dostępu,
- uwierzytelnianie w miarę na bieżąco, a nie tylko inicjalne,
- mechanizm ochrony powinien być prosty, zunifikowany i wbudowany w najniższą możliwą warstwę systemu,
- wybrany schemat musi być psychologicznie akceptowalny.
- zasada KISS im system łatwiejszy i spójniejszy, tym mniejsza szansa na lukę w zabezpieczeniach.

#### [25] **Piaskownica (I)**

- podział przestrzeni adresowej na piaskownice,
- każdy aplet otrzymuje dwie piaskownice na kod i na dane,
- idea: aplet nie może skoczyć ani odwołać się do informacji będącej poza przydzielonymi mu piaskownicami,
- sprawdzenie wstępne po załadowaniu (Java),
	- 1. Czy aplet próbuje preparować wskaźniki?
	- 2. Czy nie ma prób obejścia systemu kontroli dostępu do metod prywatnych?
	- 3. Czy nie ma próby użycia zmiennej jednego typu jako zmiennej innego typu?
	- 4. Czy nie ma prób wywołania przepełnienia stosu?
	- 5. Czy nie ma prób nielegalnej konwersji?
- kontrola wywołań JMP i CALL, wyzwaniem kontrola wywołań dynamicznych,

#### [26] **Piaskownica (II)**

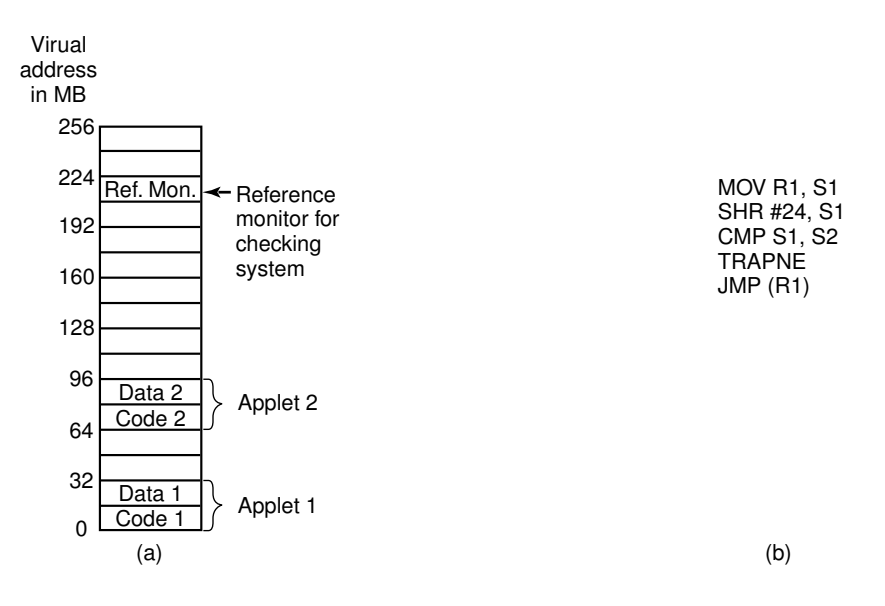

- a. pamięć podzielona na piaskownice po 16MB,
- b. jedna z metod sprawdzania poprawności instrukcji.

#### [27] **Interpretacja**

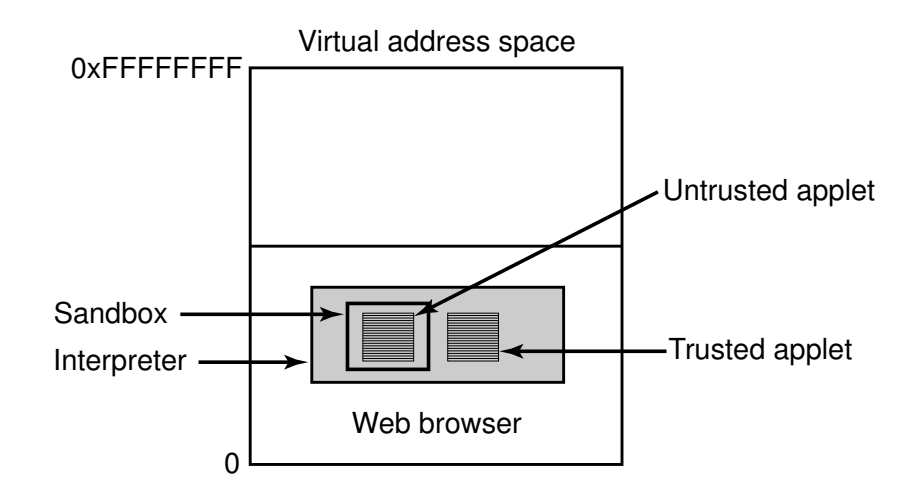

Aplety mogą być interpretowane przez przeglądarkę WWW.

### [28] **Podpisywanie kodu**

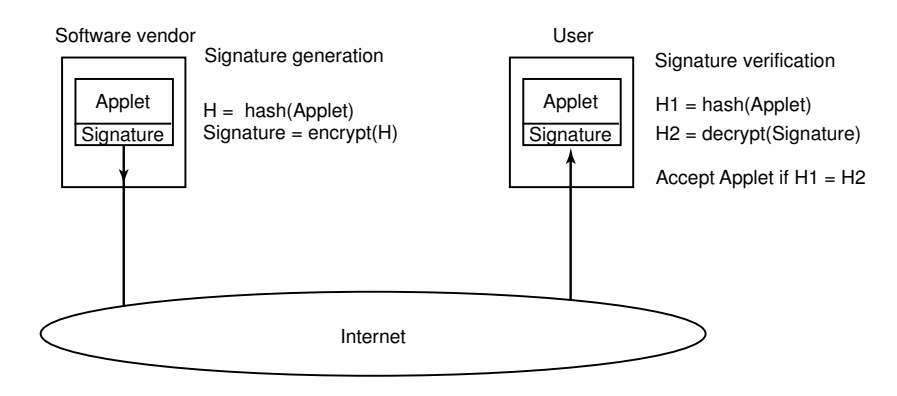

Jak działa podpisywanie kodu.

### [29] **Bezpieczeństwo w środowisku Java**

- JDK 1.0 aplety pdozielone na zaufane i niezaufane,
- JDK 1.1 wprowadzenie podpisywania kodu,

• JDK 1.2 - konfigurowalny drobnoziarnisty model oparty o pliki konfiguracyjne.

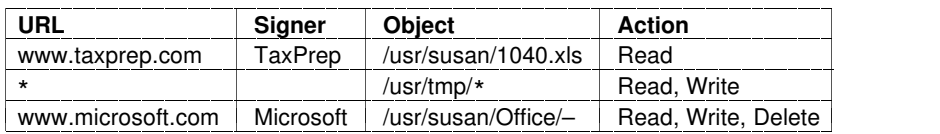

Przykłady ochrony jakie można wyspecyfikować w JDK 1.2.

### [30] **Domeny ochrony**

- ochrona kontrolowana przez monitor odwołań,
- domena zbiór par (obiekt,prawa),
- prawo pozwolenie do wykonania pewnej operacji,
- w systemie Unix domeny ochrony determinowane przez UID i GID.

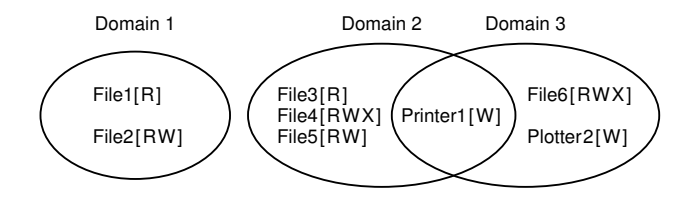

Trzy domeny ochrony.

### [31] **Macierz ochrony (I)**

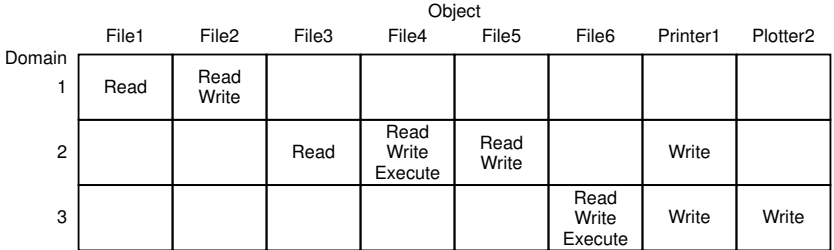

Macierz ochrony.

### [32] **Macierz ochrony (II)**

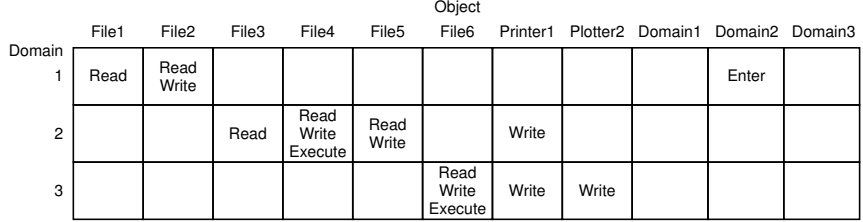

Macierz ochrony z domenami traktowanymi jako obiekty.

# [33] **Listy kontroli dostępu (I)**

**ACL** (ang. *access control list*)

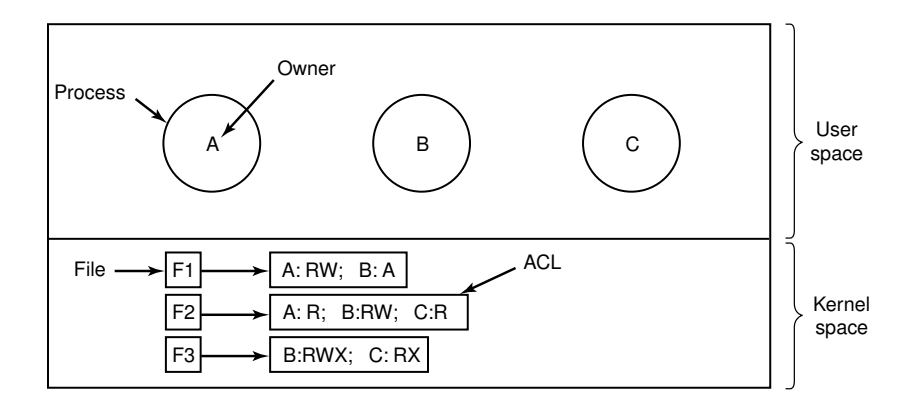

Wykorzystanie list kontroli dostępu do zarządzania dostępem do plików.

### [34] **Listy kontroli dostępu (II)**

Linux/ Solaris: man **acl**, **getfacl**, **setfacl**.

```
# file: somedir/
# owner: lisa
# group: staff
user::rwx
user:joe:rwx #effective:r-x
group::rwx #effective:r-x
group:cool:r-x
mask:r-x
other:r-x
default:user::rwx
default:user:joe:rwx #effective:r-x
default:group::r-x
default:mask:r-x
default:other:---
```
### [35] **Uprawnienia**

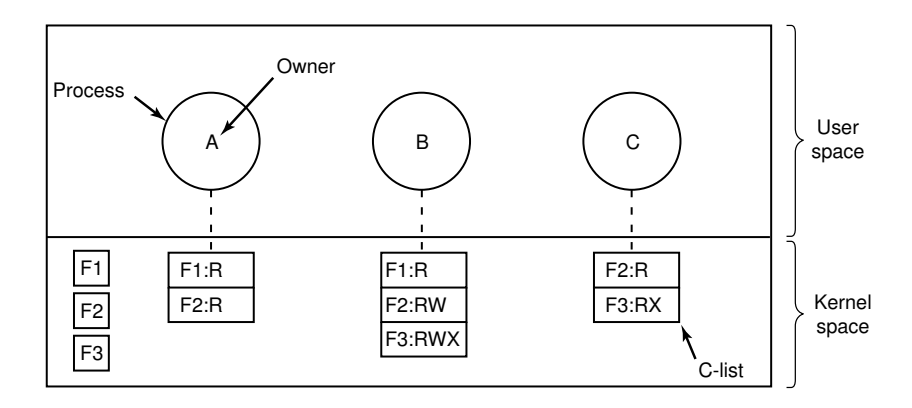

Procesy z własnymi listami uprawnień (ang. *capabilities*).

### [36] **Budowa uprawnień**

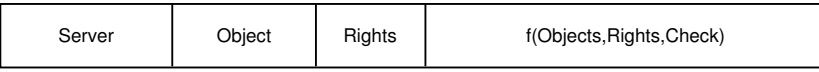

Kryptograficznie zabezpieczone uprawnienie.

- uprawnienie atrybutem procesu odwołującego się a nie zasobu,
- uprawnienie zawiera adres oraz listę operacji, jakie można za pomocą tego uprawnienia wykonać,

• wykorzystanie funkcji jednokierunkowej do tworzenia sumy kontrolnej do weryfikacji integralności.

## [37] **Bezpieczeństwo wg Orange Book**

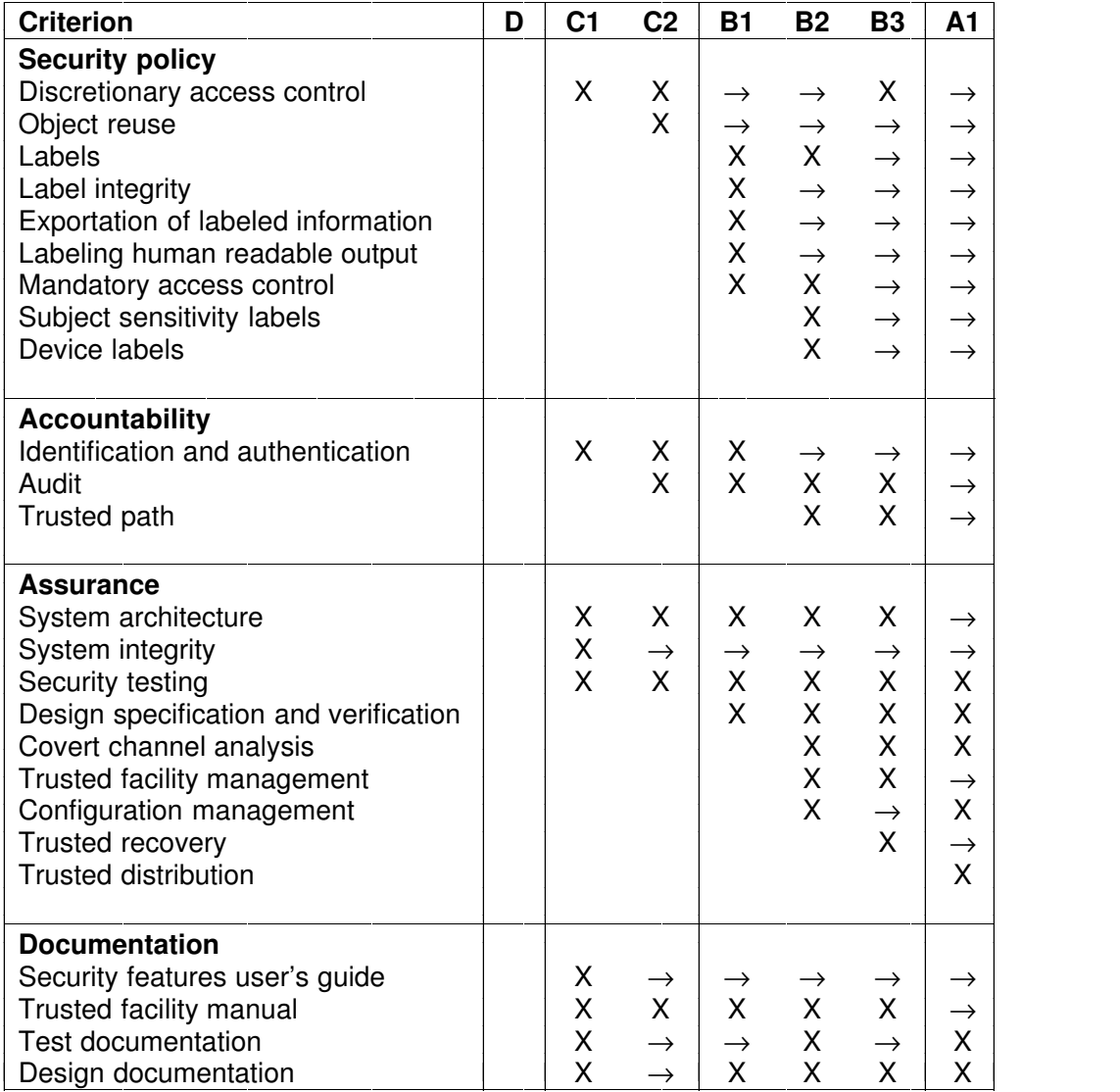

[38] **Ukryte kanały (I)**

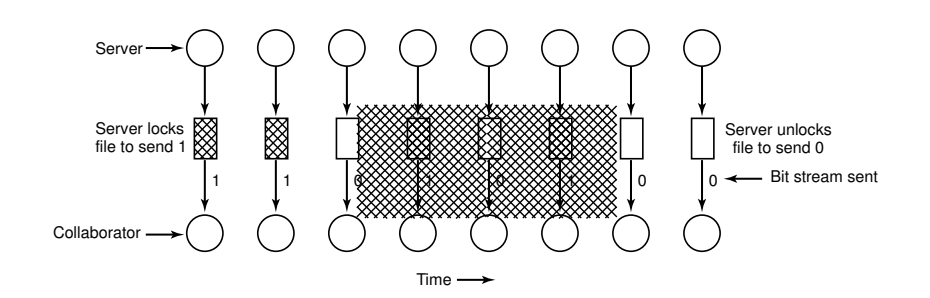

Ukryty kanał wykorzystujący blokowanie pliku.

# [39] **Ukryte kanały (II)**

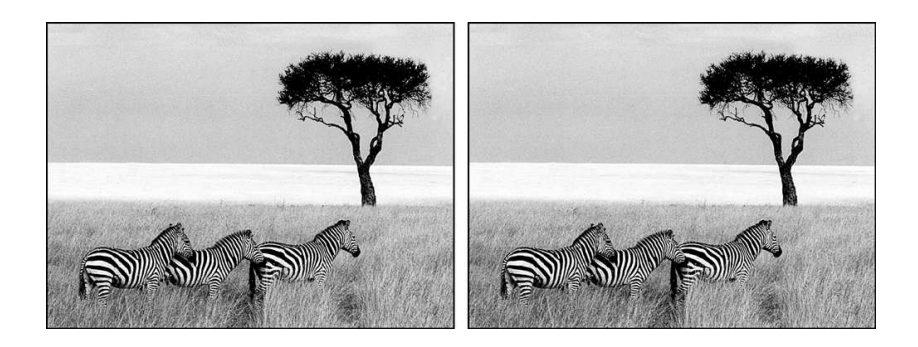

- a. trzy zebry i drzewo,
- b. trzy zebry, drzewo i komplet pięciu sztuk Williama Shakespeare'a.